## The City Of San Francisco

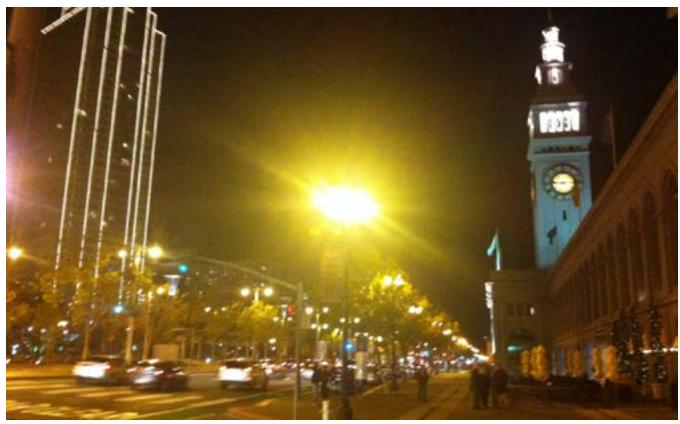

## The City Is Here. Come On Over

am very happy I get to be working with InDesign finally. When I submitted my host application to the Danish School of Journalism (where I will be studying next year) I was asked if I had ever worked with InDesign before, and I said that I had. Although it is very similar to Photoshop, I am having a much more patient day here in the library than when the Photoshop as-

signment took place. I am basically just copying, step by step, every last thing that Terry White is teaching me in his tutorial on YouTube; he is making this assignment very easy on me. I actually took these photos of San Francisco. I was looking through my phone for photos to include in this assignment, and I just happened to find four nice photos, all of which were taken on

completely separate occasions. My favorite photo here is the one on the bottom left - I took that photo at 7am on my way to breakfast, when the weather was a perfect mix between foggy and sunny. Anyway, come to San Francisco if you like traveling and have not seen it yet. It is pretty damn awesome. Let me type one more line for completion now.

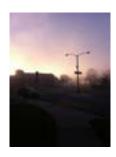

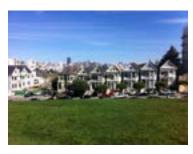

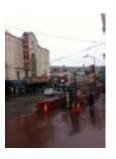

## Welcome to my World of InDesign

First of all, Terry White is kind of the man. He mentioned at the very end of the video how he knows that he went fast, but that we could pause and rewind his video

as much as we wanted. That is all well and good, except that I now only have forty-five

minutes left on this school computer and now need to type this out as fast as I can. My experience with InDesign was very fun; I wish I had it on my own computer. I am sure that if I took some initiative (or had a little more

common sense) I would have come to the library computer to work on the Photoshop assignment earlier in the semester. The only thing I could not figure out how to

do in this assignment, to the best of my own knowledge, was change the background color of my document.

Personally, I am totally fine with that, because I know that I learned a lot. I definitely would if I had more time on this computer. Time to post this piece of art to my blog.